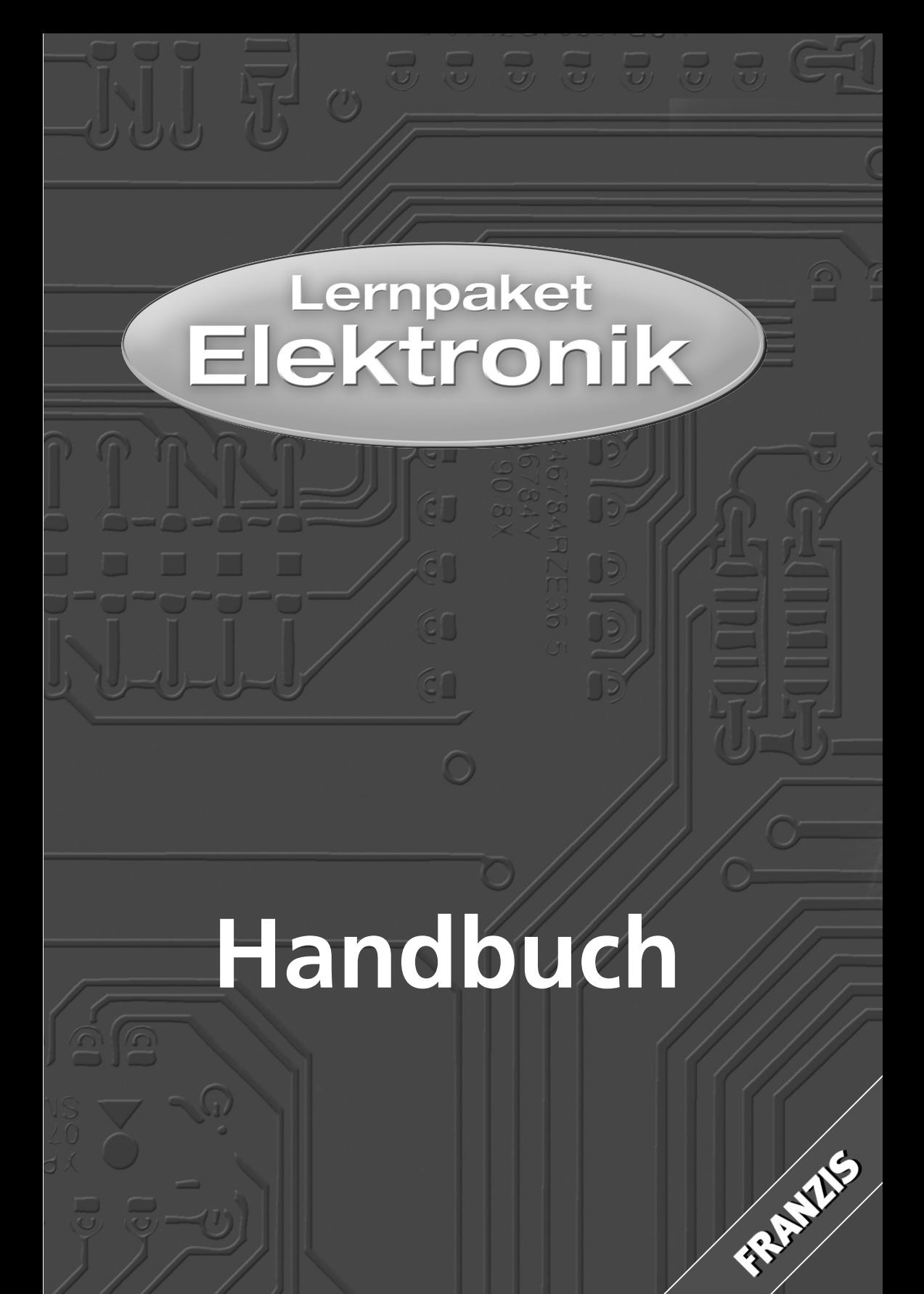

# Inhalt

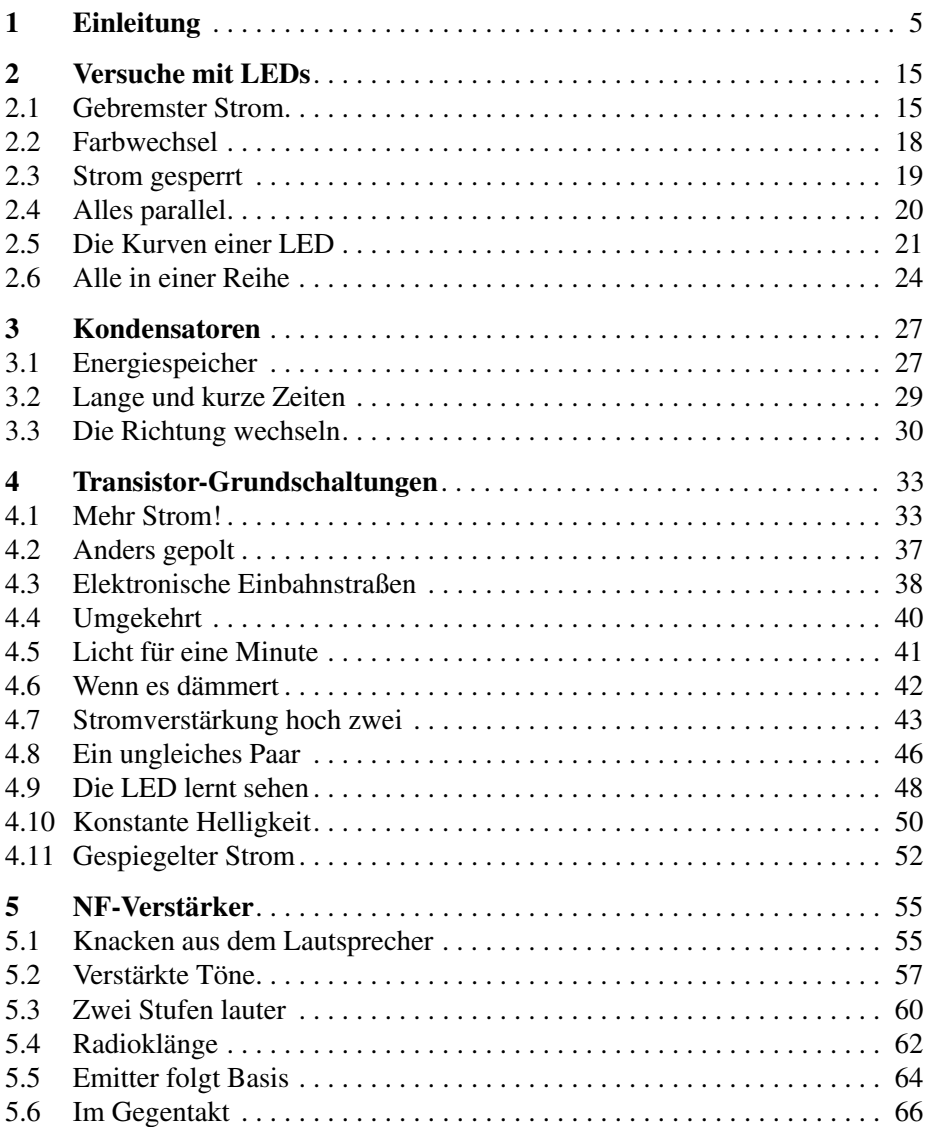

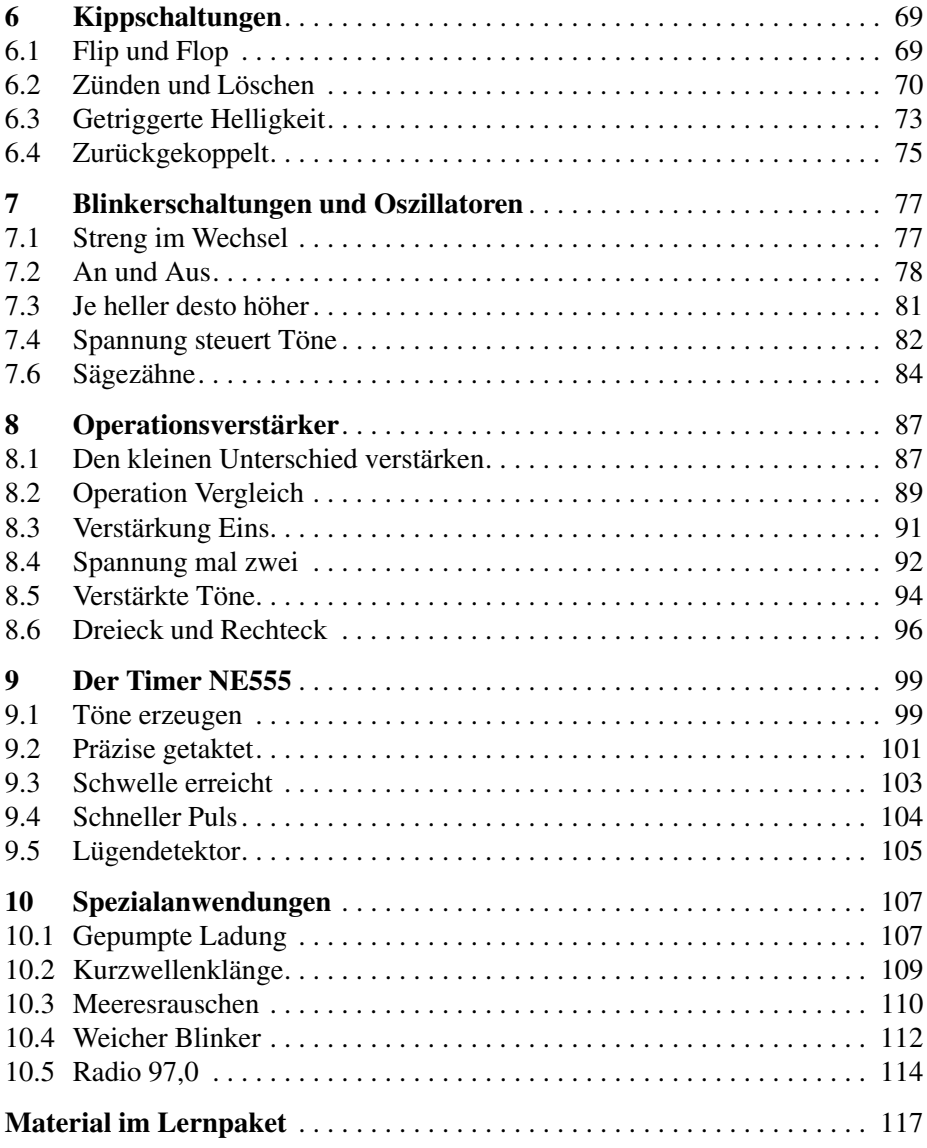

## 1 Einleitung

Dieses Lernpaket wurde zusammengestellt, um Ihnen die wichtigsten Grundlagen der Elektronik vorzustellen. Was nutzt alle graue Theorie ohne die Praxis! Deshalb wurde außer der geeigneten Software auch ein Experimentierpaket mit den wichtigsten Bauteilen gepackt. Schnell werden Sie den Überblick gewinnen und über die vorgestellten Schaltungen hinaus eigene Ideen entwickeln und erproben. Zur Durchführung der Experimente benötigen Sie eine 9-V-Blockbatterie, die aus Gründen der unbestimmten Lagerungszeit nicht im Lernpaket enthalten ist.

Informieren Sie sich zusätzlich am PC mit der CD "Elektronik-Werkzeugkasten" über Theorie und praktische Anwendungen. Die CD enthält grundlegende Informationen und einfache Simulationsprogramme zum elektrischen Stromkreis, zu elektrischen und elektronischen Bauelementen und zur Schaltungstechnik. Eine große Sammlung einfacher Hobbyprojekte aus allen Bereichen der Elektrotechnik und Elektronik vermittelt zusätzliche Impulse für eigene Entwicklungen. Sie erhalten auch Hinweise auf alternative Aufbautechniken. Wenn also eine der Schaltungen im Lernpaket dauerhaft genutzt werden soll, können Sie statt der Stecktechnik auch Lötverbindungen einsetzen.

#### **Das Steckfeld**

Alle Versuche werden auf der beiliegenden Labor-Experimentierplatine aufgebaut. Das Steckfeld mit insgesamt 270 Kontakten im 2,54-mm-Raster sorgt für sichere Verbindungen der integrierten Schaltungen (ICs) und der Einzelbauteile.

Das Steckfeld hat im mittleren Bereich 230 Kontakte, die jeweils durch vertikale Streifen mit 5 Kontakten leitend verbunden sind. Zusätzlich gibt es am Rand 40 Kontakte für die Stromversorgung, die aus zwei horizontalen Kontaktfederstreifen mit 20 Kontakten bestehen. Das Steckfeld verfügt damit über zwei unabhängige Versorgungsschienen. Abb. 1.2 zeigt alle internen Verbindungen. Man erkennt die kurzen Kontaktreihen im Mittelfeld und die langen Versorgungsschienen am Rand.

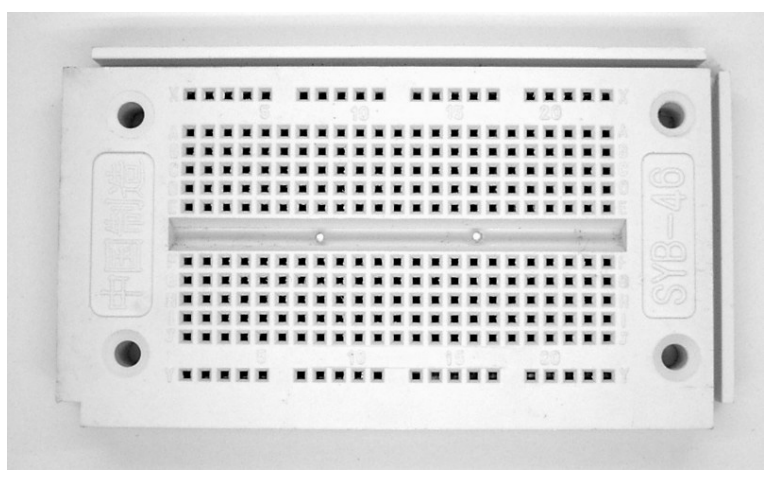

Abb. 1.1: Das Experimentierfeld

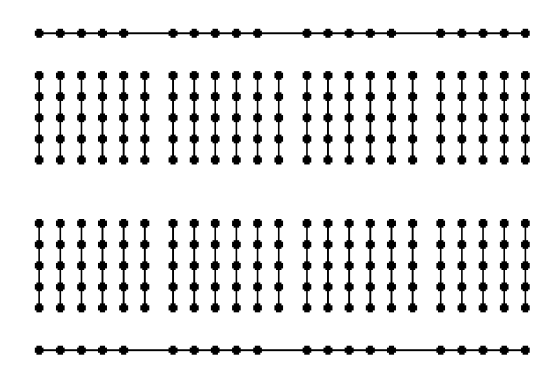

Abb. 1.2: Die internen Kontaktreihen

Das Einsetzen von Bauteilen benötigt relativ viel Kraft. Die Anschlussdrähte knicken daher leicht um. Wichtig ist, dass die Drähte exakt von oben eingeführt werden. Dabei hilft eine Pinzette oder eine kleine Zange. Ein Draht wird möglichst kurz über dem Steckbrett gepackt und senkrecht nach unten gedrückt. So lassen sich auch empfindliche Anschlussdrähte wie die verzinnten Enden des Batterieclips und des Piezo-Schallwandlers ohne Knicken einsetzen.

Für die Versuche benötigen Sie kurze und längere Drahtstücke, die Sie passend von dem beiliegenden Schaltdraht abschneiden müssen. Zum Abisolieren der Drahtenden hat es sich als praktisch erwiesen, die Isolierung mit einem scharfen Messer rundherum einzuschneiden.

### **Die Batterie**

Die folgende Übersicht zeigt Ihnen alle vorhandenen Bauteile in ihrem realen Aussehen und als Schaltsymbole, wie sie in den Schaltplänen verwendet wird. Statt einer Batterie könnte z. B. auch ein Labornetzteil verwendet werden.

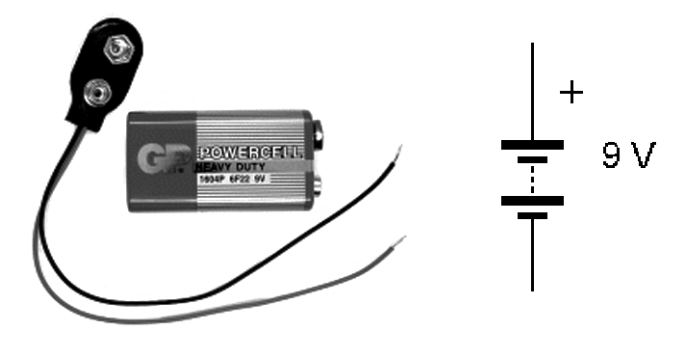

Abb. 1.3: Die Batterie real und als Schaltsymbol

Verwenden Sie keine Alkali-Batterie und keinen Akku, sondern nur einfache Zink-Kohle-Batterien. Zwar weist die Alkali-Batterie eine größere Lebensdauer auf, sie liefert jedoch im Fehlerfall, z. B. bei einem Kurzschluss, ebenso wie ein Akku sehr große Ströme bis über 5 A, die dünne Drähte oder die Batterie selbst stark erhitzen können. Der Kurzschlussstrom einer Zink-Kohle-Blockbatterie ist dagegen meist kleiner als 1 A. Damit können zwar bereits empfindliche Bauteile zerstört werden, eine Verbrennungsgefahr besteht aber nicht.

Der beiliegende Batterieclip besitzt ein Anschlusskabel mit biegsamer Litze. Die Kabelenden sind abisoliert und verzinnt. Sie sind damit steif genug, um sie in die Kontakte des Steckbretts einzuführen. Allerdings können sie durch häufiges Stecken ihre Form verlieren und aufspleißen. Es wird daher empfohlen, die Batterieanschlüsse immer angeschlossen zu lassen und nur den Clip von der Batterie abzuziehen.

## **Leuchtdioden**

Das Lernpaket enthält eine rote und eine grüne LED. Hier muss grundsätzlich die Polung beachtet werden. Der Minus-Anschluss heißt Kathode und liegt am kürzeren Anschlussdraht. Der Plus-Anschluss ist die Anode. Im Inneren der LED erkennt man einen kelchartigen Halter für den LED-Kristall, der an der Kathode liegt. Der Anodenanschluss ist mit einem extrem dünnen Drähtchen mit einem Kontakt auf der Oberseite des Kristalls verbunden. Achtung, anders als Glühlämpchen dürfen LEDs niemals direkt mit einer Batterie verbunden werden. Es ist immer ein Vorwiderstand nötig.

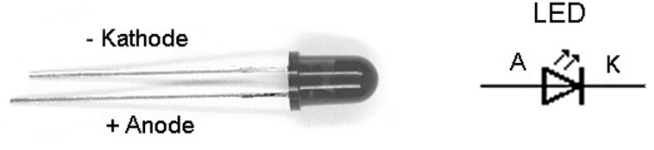

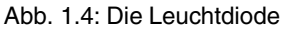

#### **Widerstände**

Die Widerstände im Lernpaket sind Metallschichtwiderstände mit Toleranzen von  $\pm 1\%$ . Die Widerstandsschicht ist auf einen Keramikstab aufgebracht und mit einer Schutzschicht überzogen. Die Beschriftung erfolgt in Form von Farbringen. Neben dem Widerstandswert ist auch die Genauigkeitsklasse angegeben.

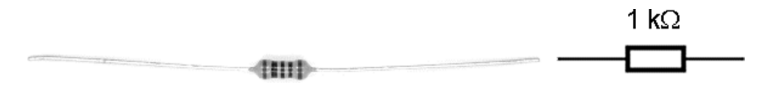

Abb. 1.5: Ein Widerstand

Widerstände gibt es üblicherweise in den Werten der E24-Reihe, wobei jede Dekade 24 Werte mit etwa gleichmäßigem Abstand zum Nachbarwert enthält.

| $\Omega$<br>1,v | 1,1 | $\sim$<br>⊥,∠             | $\bigcap$<br>1,J | $\epsilon$<br>ن, 1                         | 1,0 |
|-----------------|-----|---------------------------|------------------|--------------------------------------------|-----|
| 1,8             | ∠,∪ | $^{\prime}$ , $^{\prime}$ |                  | $\sim$ $\sim$<br>، ، ،                     | 30  |
| 3,3             | 3,6 | 30<br>روب                 | $\sim$           | $\cdot$ $\sim$                             | ◡   |
| 5,6             | 6,2 | 6,8                       | ب,               | $\circ$ $\circ$<br>$\mathsf{v},\mathsf{v}$ | 7,1 |

Tabelle 1.1: Widerstandswerte nach der Normreihe E24

Der Farbcode verwendet vier Ringe für den Widerstand und einen Ring für die Toleranz. Die ersten drei Ringe stehen für drei Ziffern, der vierte für einen Multiplikator des Widerstandswerts in Ohm. Ein fünfter Ring gibt die Toleranz an.

| Farbe   | Ring 1         | Ring 2         | Ring 3         | Ring 4        | Ring 5   |
|---------|----------------|----------------|----------------|---------------|----------|
|         | 1. Ziffer      | 2. Ziffer      | 2. Ziffer      | Multiplikator | Toleranz |
| schwarz |                | $\theta$       | $\theta$       | 1             |          |
| braun   |                |                |                | 10            | $1\%$    |
| rot     | $\overline{2}$ | $\overline{2}$ | $\overline{2}$ | 100           | $2\%$    |
| orange  | 3              | 3              | 3              | 1000          |          |
| gelb    | 4              | 4              | 4              | 10000         |          |
| grün    | 5              | 5              | 5              | 100000        | 0,5%     |
| blau    | 6              | 6              | 6              | 1000000       |          |
| violett | 7              | 7              | 7              | 10000000      |          |
| grau    | 8              | 8              | 8              |               |          |
| weiß    | 9              | 9              | 9              |               |          |
| Gold    |                |                |                | 0,1           |          |
| Silber  |                |                |                | 0,01          |          |

Tabelle 1.2: Der Widerstands-Farbcode

Ein Widerstand mit den Farbringen Gelb, Violett, Schwarz , Schwarz und Braun hat den Wert 470 Ohm bei einer Toleranz von 1%. Im Lernpaket befinden sich jeweils zwei Widerstände der folgenden Werte:

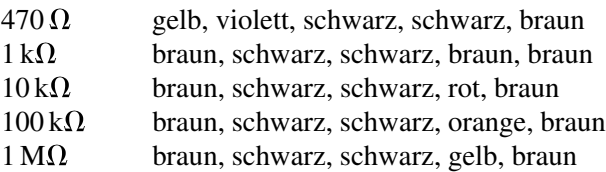

Metallschichtwiderstände mit insgesamt fünf Ringen sind oft weniger leicht zu lesen als die älteren Kohleschichtwiderstände mit nur vier Ringen. Die Farben Rot, Orange und Braun sind teilweise nur schwer zu unterscheiden. Da hilft es bei der Orientierung, dass der letzte Ring grundsätzlich braun ist.

#### **Kondensatoren**

Ein Kondensator besteht aus zwei Metallflächen und einer Isolierschicht. Legt man eine elektrische Spannung an, bildet sich zwischen den Kondensatorplatten ein elektrisches Kraftfeld, in dem Energie gespeichert ist. Ein Kondensator mit großer Plattenfläche und kleinem Plattenabstand hat eine große Kapazität, speichert also bei einer gegebenen Spannung viel Ladung. Die Kapazität eines Kon-

#### 10 *1 Einleitung*

densators wird in Farad (F) gemessen. Die hier verwendeten Kondensatoren haben Kapazitäten zwischen 10 nF (0,00000001 F) und 100  $\mu$ F (0,0001 F)

Das Isoliermaterial (Dielektrikum) vergrößert die Kapazität gegenüber Luftisolation. Die keramischen Scheibenkondensatoren verwenden ein spezielles Keramikmaterial, mit dem man große Kapazitäten bei kleiner Bauform erreicht. Das Lernpaket enthält je einen keramischen Scheibenkondensator mit 10 nF (Beschriftung 103, 10000 pF) und mit 100 nF (Beschriftung 104, 100000 pF).

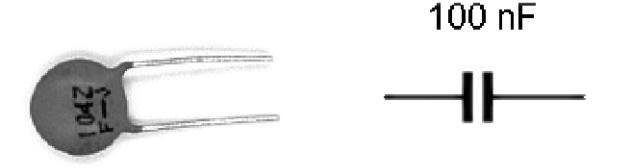

Abb. 1.6: Ein keramischer Kondensator

Größere Kapazitäten erreicht man mit Elektrolytkondensatoren (Elkos). Das Dielektrikum besteht hier aus einer sehr dünnen Schicht Aluminiumoxid. Der Elko enthält einen flüssigen Elektrolyten und aufgewickelte Aluminiumfolien mit großer Oberfläche. Die Spannung darf nur in einer Richtung angelegt werden. In der falschen Richtung fließt ein Leckstrom und baut die Isolationsschicht allmählich ab, was zur Zerstörung des Bauteils führt. Der Minuspol ist durch einen weißen Streifen gekennzeichnet und hat einen kürzeren Anschlussdraht. Das Lernpaket enthält zwei Elkos mit 100  $\mu$ F und einen mit 22  $\mu$ F.

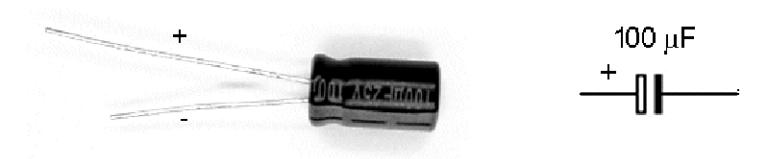

Abb. 1.7: Der Elektrolytkondensator

#### **Transistoren**

Transistoren sind Bauelemente zur Verstärkung kleiner Ströme. Die verwendeten bipolaren Transistoren unterscheiden sich in der Polarität. Das Lernpaket enthält drei NPN-Transistoren BC547 und einen PNP-Transistor BC557.

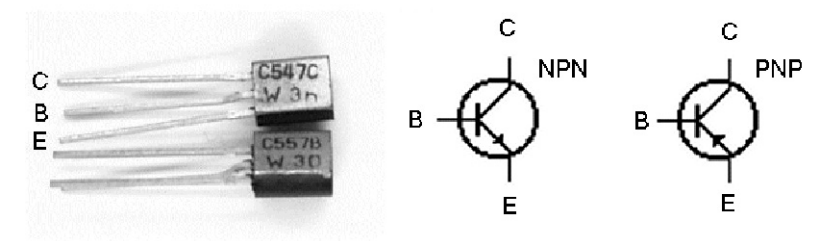

Abb. 1.8: Transistoren

Die Anschlüsse des Transistors heißen Emitter (E), Basis (B) und Kollektor (C). Bei beiden Transistoren liegt der Basisanschluss in der Mitte. Der Emitter liegt rechts, wenn Sie auf die Beschriftung schauen und die Anschlüsse nach unten zeigen.

#### **Die Si-Dioden**

Eine Diode ist ein elektrisches Ventil und lässt Strom nur in einer Richtung hindurch. Man unterscheidet Dioden nach ihrem Ausgangsmaterial Germanium (Ge) oder Silizium (Si). Die Dioden im Lernpakt sind Si-Dioden vom Typ 1N4148. Es handelt sich um Universaldioden für Ströme bis 100 mA. Beim Einbau muss grundsätzlich die Richtung beachtet werden. Die Kathode ist mit einem schwarzen Ring gekennzeichnet.

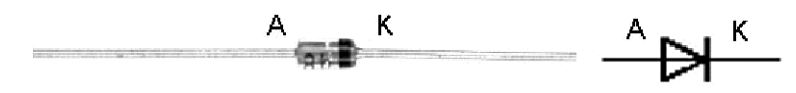

Abb. 1.9: Die Diode 1N4148

### **Der Fotowiderstand**

Der Fotowiderstand (Light Dependent Resistor, LDR) ist ein Lichtsensor auf der Basis von Cadmiumsulfid (CdS). Er ändert seinen elektrischen Widerstand zwischen ca. 1 M $\Omega$  bei Dunkelheit und 1 k $\Omega$  bei hellem Licht.

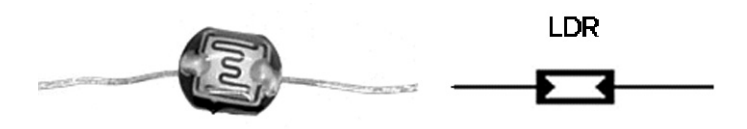

Abb. 1.10: Der Fotowiderstand

#### 12 *1 Einleitung*

#### **Der Tastschalter**

Der Tastschalter im Lernpaket besitzt einen Schließerkontakt mit zwei Anschlüssen, die jedoch doppelt herausgeführt sind.

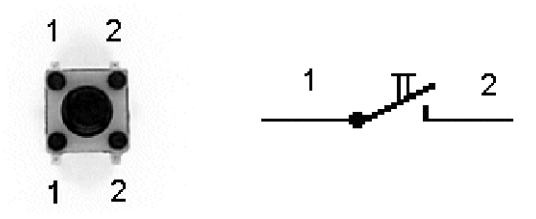

Abb. 1.11: Der Tastschalter

#### **Der Piezo-Schallwander**

Der Schallwandler dient als einfacher Lautsprecher und als Mikrofon oder Schwingungssensor. Der Aufbau ähnelt dem eines keramischen Scheibenkondensators, wobei allerdings das Dielektrikum zusätzlich elektrisch vorgespannt ist. Dadurch entsteht eine Kopplung zwischen mechanischer Spannung und elektrischer Spannung. Der piezoelektrische Effekt tritt in ähnlicher Weise auch bei natürlichen Quarzkristallen auf.

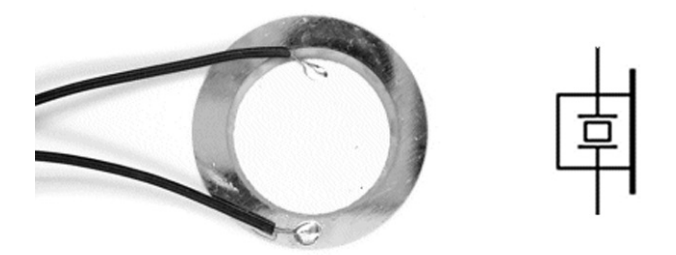

Abb. 1.12: Der Schallwandler

#### **Die integrierten Schaltkreise**

Das Lernpaket enthält zwei integrierte Schaltungen (Integrated Circuits, ICs) im achtpoligen DIP-Gehäuse. Der LM358 ist ein zweifacher Operationsverstärker. Der NE555 ist ein Präzisions-Timerbaustein. Beim Einsetzen der ICs muss die

korrekte Richtung beachtet werden. Der Pin1 ist jeweils durch einen Punkt markiert.

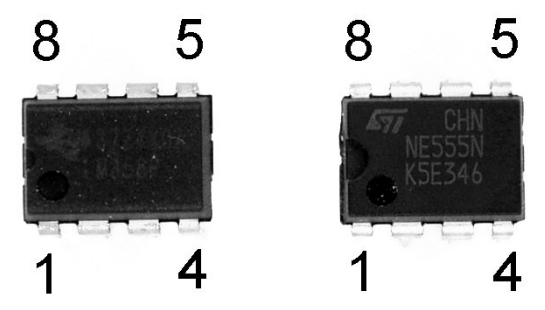

Abb. 1.13: Die beiden ICs

Abb. 1.13 zeigt beide ICs mit ihrer Pin-Nummerierung. Achten Sie beim Einsetzen der ICs auf die Beschriftung. Vermeiden Sie eine Verpolung, die zur Zerstörung des Bauteils führen könnte.

Vor dem ersten Einsatz der ICs müssen die Anschlussbeinchen sorgfältig parallel ausgerichtet werden. Durch den Herstellungsprozess sind sie etwas gespreizt und können daher beim Einsetzen in das Steckbrett leicht umbiegen. Wenn beide Anschlussreihen parallel stehen, lassen sie sich leicht aufstecken. Wenn sie wieder aus dem Steckbrett entfernt werden sollen, müssen sie z. B. mit einem feinen Schraubendreher vorsichtig ausgehebelt werden, um die Anschlüsse nicht zu verbiegen.

## 2 Versuche mit LEDs

Während in Glühlampen ein heißer Metalldraht Licht aussendet, bleiben Leuchtdioden (LEDs) im normalen Betrieb kalt. Die Lichterzeugung beruht hier auf komplexen Vorgängen in Halbleiter-Sperrschichten. Die elektrischen Eigenschaften einer LED unterscheiden sich daher grundlegend von denen einer Glühlampe. Entsprechend muss auch die Schaltungstechnik angepasst werden. Während man eine Glühlampe einfach an eine passende Spannungsquelle legen kann, muss bei einer LED die Polung beachtet werden. Außerdem muss immer ein Vorwiderstand eingesetzt werden, um eine Überlastung zu verhindern.

Diese Kapitel vermittelt zugleich einige Grundlagen im Umgang mit Widerständen. Jeder elektrische Verbraucher hat elektrischen Widerstand. Das Bauteil "Widerstand" besteht aus schwach leitfähigem Material und wird eingesetzt, um definierte Ströme in einer Schaltung zu erhalten.

#### **2.1 Gebremster Strom**

Eine LED darf niemals direkt an die Batterie angeschlossen werden, weil dann ein zu großer Strom fließen würde. Für eine Reduzierung der Stromstärke sorgt ein Widerstand. Die Grundschaltung einer LED-Lampe mit Vorwiderstand zeigt Abb. 2.1. Man erkennt einen geschlossenen Stromkreis. Strom fließt durch die

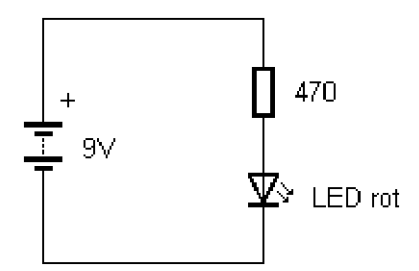

Abb. 2.1: Die Schaltung der LED-Lampe

#### 16 *2 Versuche mit LEDs*

Batterie, den Widerstand und die LED. Ohne den Widerstand geht es nicht, denn er schützt die LED vor einem unerlaubt hohen Strom.

Der Aufbau nach Abb. 2.2 ist sehr einfach und besteht nur aus dem Widerstand, der LED und dem Batterieclip.

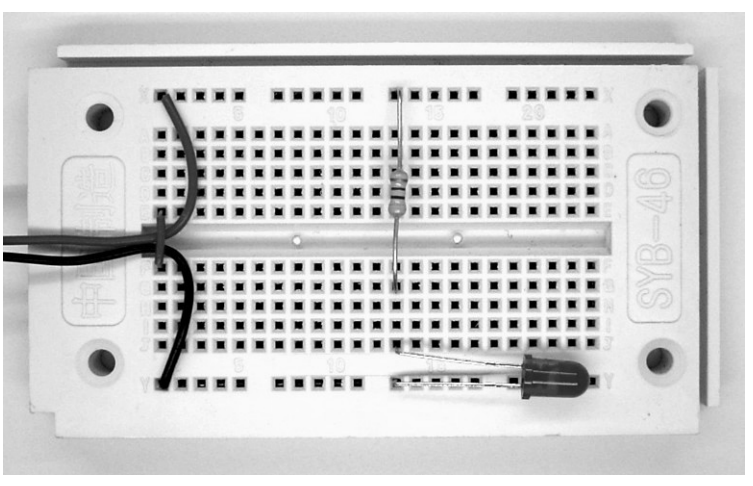

Abb. 2.2: Aufbau mit der roten LED

Beim Aufbau einer Schaltung werden grundsätzlich die horizontalen Versorgungsleitungen am Rand der Experimentierplatte mit der Batterie verbunden. Beim Einstecken ist die Polung der LED und der Batterie zu beachten. Der rote Anschlussdraht des Batterieclips ist der Pluspol. Ein zusätzlicher kurzer Draht wurde als Zugentlastung eingebaut um die weichen Anschlussdrähte zu schonen. Der Batterieclip sollte immer verbunden bleiben, damit die Anschlüsse nicht übermäßig abnutzen.

Wenn alles korrekt verbunden wurde, leuchtet nun die rote LED. Falls nicht, überprüfen Sie bitte die Polung der LED und der Batterie. Die LED muss bei noch frischer Batterie hell leuchten. Aber auch eine weitgehend entladene Batterie liefert meist noch genügend Strom für ein sichtbares Leuchten.

Warum man unbedingt einen Vorwiderstand braucht, verdeutlicht eine Messung der Stromstärke und der Spannung an der LED. Bei einem Strom von 15 mA misst man an der LED eine Spannung von etwa 1,8 V. Der Widerstand bewirkt also einen Spannungsabfall von  $9V - 1.8V = 7.2V$ . Nun kann man nach dem Ohmeschen Gesetz leicht ausrechnen, dass sich ein Strom von 15 mA einstellt.

 $I=UI/R$  $I = 7.2 V / 470 \Omega$  $I = 0.0153 A = 15.3 mA$ 

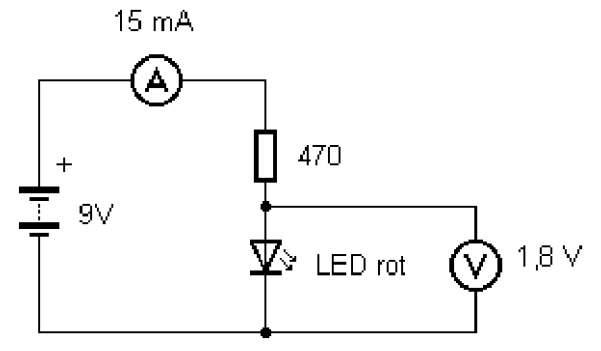

Abb. 2.3: Messungen in der Schaltung

Der Vorwiderstand sorgt also für einen Spannungsabfall und lässt nur einen Strom von etwa 15 mA fließen. Der maximale erlaubte Strom durch die LED ist 20 mA. Bei einem direkten Anschluss ohne Widerstand würde ein zu großer Strom fließen und die LED zerstören.

Das Schaltbild zeigt, wie die Messgeräte angeschlossen werden. Das Amperemeter liegt immer in Reihe zum Verbraucher, so dass der Strom durch das Messgerät fließt. Das Voltmeter liegt parallel zum Messobjekt und zeigt die Spannung zwischen seinen Anschlussklemmen.

Das Simulationsprogramm "Widerstände im Stromkreis" Im Elektronik-Werkzeugkasten dient zur Darstellung und zum Erlernen der Widerstands-Farbcodierung. Außerdem können Sie an den eingestellten Widerstand eine Spannung anlegen. Das Programm zeigt den Strom und die aufgenommen Leistung sowie eine eventuelle Überlastung. Statt den Taschenrechner zu bemühen, können Sie also den gegebenen Fall automatisch durchrechnen lassen. Wie erwartet wird bei 7,2 V und 470  $\Omega$  ein Strom von 15,3 mA angezeigt. Der Widerstand setzt 110 mW in Wärme um.

#### 18 *2 Versuche mit LEDs*

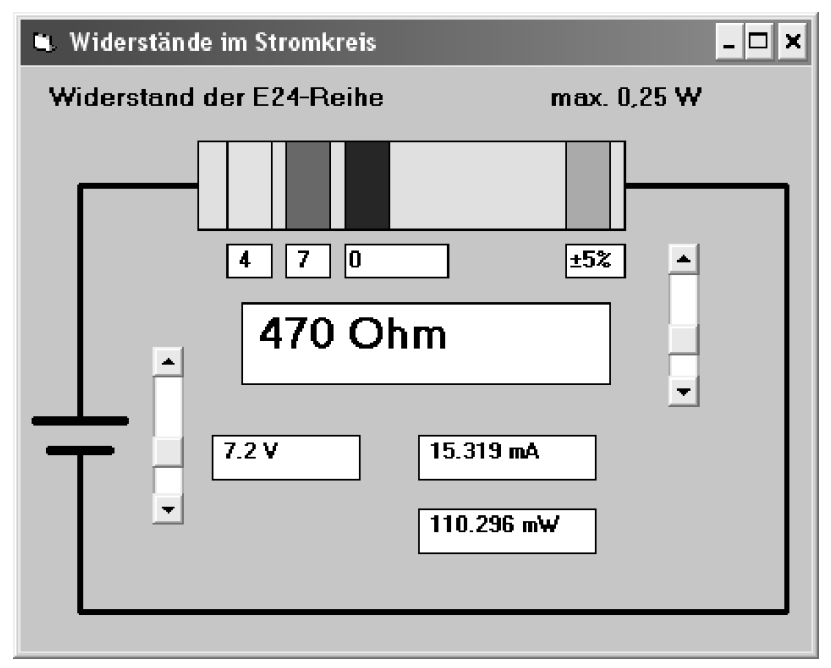

Abb. 2.4: Simulation des Widerstands im Stromkreis

#### **2.2 Farbwechsel**

Wechseln Sie nun die rote LED gegen die grüne aus. An der grünen LED findet man eine geringfügig höhere Spannung von 2,2 V. Aus diesem Grunde ist der Spannungsabfall am Widerstand und damit die Stromstärke im Stromkreis etwas geringer. Im praktischen Versuch zeigt die grüne LED dennoch etwa die gleiche Helligkeit wie die rote LED.

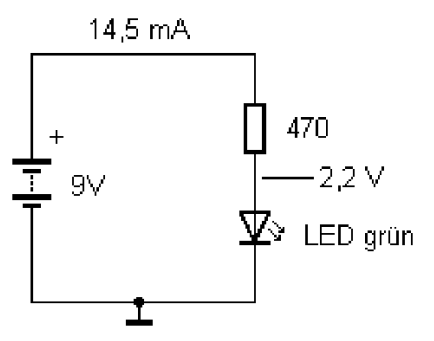

Abb. 2.5: Die grüne LED im Stromkreis

Das Schaltbild nach Abb. 2.5 zeigt eine etwas andere Art, Messwerte darzustellen. Die Spannung ist an der Verbindung zwischen LED und Widerstand eingetragen und bezieht sich auf eine Messung gegenüber dem Minuspol der Batterie. Dieser gemeinsame Bezugspunkt ist durch das Massezeichen dargestellt. Bei einer realen Messung muss also der negative Anschluss des Voltmeters an Masse liegen.

Den jeweils passenden Vorwiderstand kann man leicht berechnen, wie hier an einem Beispiel gezeigt werden soll. Gegeben sei eine Batteriespannung von 6 V. Für eine LED findet man im Datenblatt des Herstellers z. B. eine Durchlassspannung von 2,0 V bei einem Strom von 20 mA. Daraus ergibt sich ein geforderter Spannungsabfall von 4 V am Vorwiderstand ( $6V - 2V = 4V$ ). Der richtige Widerstand lässt sich nun nach dem ohmschen Gesetz bestimmen:

 $R = U/I$  $R = 4 V / 0.02 A$  $R = 200 \Omega$ 

In vielen Fällen ist ein genau berechneter Widerstandswert nicht erhältlich. Dann sollte man den nächst höheren Wert wählen, was keine sichtbare Einbuße an Helligkeit mit sich bringt. Oft verwendet man bewusst einen geringeren als den maximal erlaubten Strom. Experimentieren Sie auch einmal mit größeren Widerständen und geringerer Stromstärke.

## **2.3 Strom gesperrt**

Setzen Sie eine LED falsch herum in den Stromkreis ein. Es fließt kein Strom, die LED leuchtet nicht. Der Spannungsabfall am Reihenwiderstand ist Null. Die gesamte Batteriespannung liegt daher an der LED. In der Praxis sollte man die höchste zulässige Sperrspannung nicht überschreiten. Oft wird eine Grenze von 5 V angegeben. Bei den verwendeten LEDs ist jedoch die Batteriespannung von 9 V noch problemlos möglich.

Der Versuch zeigt, dass die LED wie andere Dioden ein elektrisches Ventil darstellt. Sie leitet in Durchlassrichtung und isoliert in Sperrrichtung.

#### 20 *2 Versuche mit LEDs*

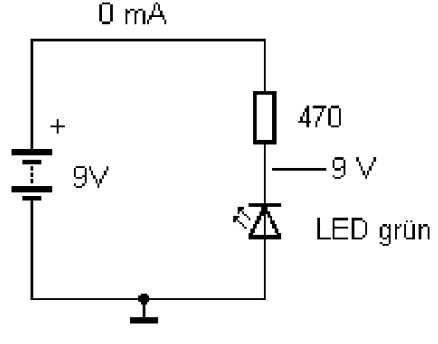

Abb. 2.6: Die invertierte LED

#### **2.4 Alles parallel**

Es wurde schon festgestellt, dass rote und grüne LEDs sich in ihren elektrischen Daten unterscheiden. Das Schaltbild nach Abb. 2.7 zeigt, wie sich beide in einer Parallelschaltung verhalten. Der Gesamtstrom fließt nicht zu gleichen Teilen durch beide LEDs, sondern der größere Strom fließt durch die rote LED.

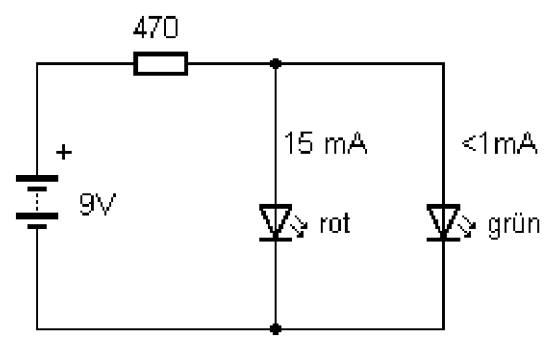

Abb. 2.7: Parallelschaltung unterschiedlicher LEDs

Der Versuch zeigt die ungleiche Stromverteilung deutlich, die grüne LED leuchtet kaum noch. Zieht man jedoch die rote LED heraus, leuchtet die grüne LED mit voller Helligkeit. Man kann diesen Effekt ausnutzen, um eine Art Umschalter mit einem einfachen Tastschalter zu realisieren, der in Reihe zur roten LED liegt.

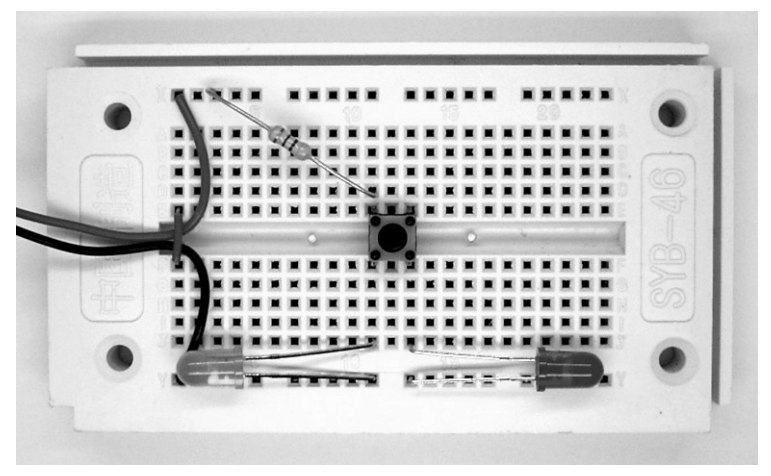

Abb. 2.8: Die Parallelschaltung mit einem zusätzlichen Tastschalter

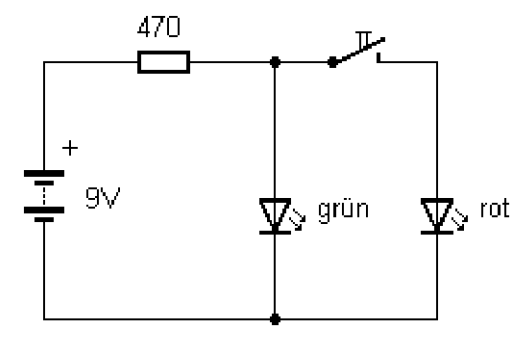

Abb. 2.9: Farbumschaltung

Die Parallelschaltung von LEDs ist übrigens auch bei gleichen Farben problematisch. Schon geringe Unterschiede in den elektrischen Kenndaten können zu ungleichen Strömen und damit zu unterschiedlicher Helligkeit führen.

### **2.5 Die Kurven einer LED**

Als Kennlinie bezeichnet man ein Diagramm, das zwei Kenngrößen eines Bauteils in ihrer gegenseitigen Abhängigkeit zeigt. In der Elektronik werden oft Strom-Spannungskennlinien verwendet, die z. B. das Verhalten einer Diode gut beschreiben. Man benötigt geeignete Wertepaare für Strom und Spannung, die dann im Diagramm eingetragen werden. Abb. 2.10 zeigt eine typische Schaltung zum Messen einer Kennlinie.

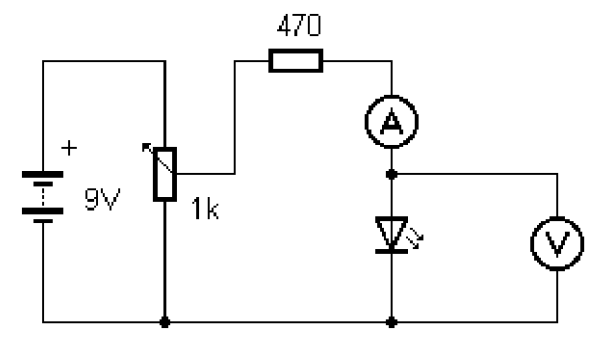

Abb. 2.10: Prinzip der Messung einer LED-Kennlinie

Abb. 2.11 zeigt die real gemessenen Kennlinien der im Lernpaket verwendeten LEDs. Unterhalb 1,5 V (rot) bzw. 1,75 V (grün) fließt kein messbarer Strom. Tatsächlich können sich die Kennlinien je nach Fabrikat stark unterscheiden. Einige superhelle LEDs sowie blaue und weiße LEDs weisen noch erheblich größere Durchlassspannungen auf.

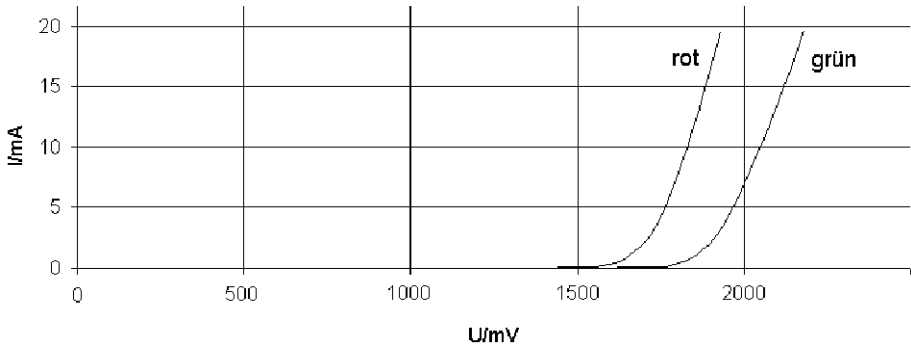

Abb. 2.11: Die Kennlinien der verwendeten LEDs

Falls Sie ein einstellbares Netzgerät und zwei geeignete Messgeräte zur Verfügung haben, können Sie die Kennlinien selbst aufnehmen. Der grundsätzliche Aufbau kann aber mit einem Fotowiderstand erprobt werden. Die Umgebungshelligkeit bestimmt den Strom und damit die Helligkeit der LED. Die Widerstand des LDR ändert sich in weiten Grenzen zwischen ca. 1 k $\Omega$  bei maximaler Helligkeit und 1 M $\Omega$  bei Dunkelheit. Er kann also in vielen Versuchen wie ein einstellbarer Widerstand verwendet werden.

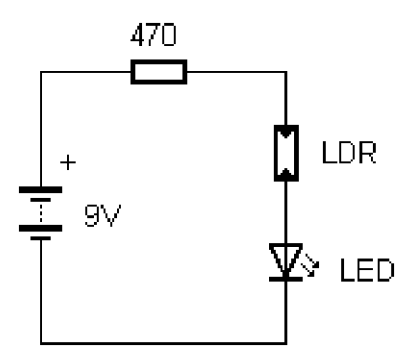

Abb. 2.12: Stromkreis mit LDR

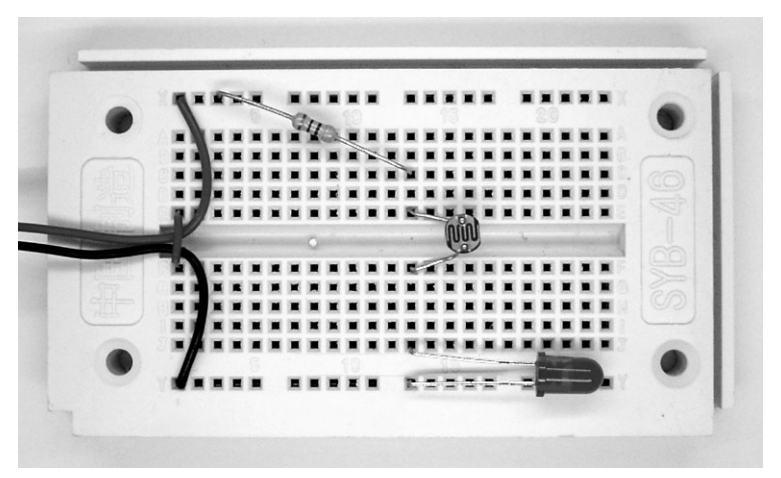

Abb. 2.13: Steuerung des LED-Stroms über den LDR

Im Elektronik-Werkzeugkasten ist ein Simulationsprogramm für Dioden-Kennlinen enthalten. Untersuchen Sie verschiedene Dioden-Typen bei unterschiedlichen Temperaturen. Allgemein sinkt die Diodenspannung mit steigender Temperatur. Die simulierten Kennlinien weichen teilweise von denen realer LEDs ab, weil der Herstellungsprozess laufend verbessert wird, um bessere Wirkungsgrade zu erhalten.

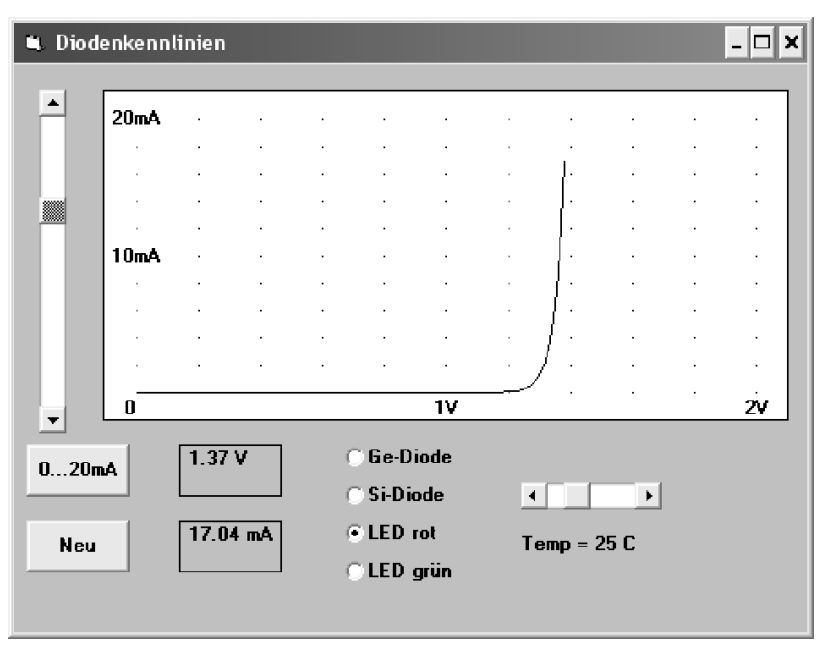

Abb. 2.14: Simulation einer Kennlinie

## **2.6 Alle in einer Reihe**

Oft ist es günstig, zwei oder mehr LEDs nach Abb. 2.15 mit einem gemeinsamen Vorwiderstand in Reihe zu schalten. Da nun beide Diodenspannungen sich addieren, wird der Spannungsabfall am Vorwiderstand entsprechend kleiner. Um dennoch den erlaubten Strom von 20 mA zu erreichen, muss der Vorwiderstand verkleinert werden. Allerdings hat der kleinste Widerstand unter den Bauteilen im Lernpaket 470  $\Omega$ . Hier wird deshalb durch Parallelschaltung von zwei gleichen Widerständen ein neuer Widerstand mit 235  $\Omega$  gebildet. Bei einer Batteriespannung von 9 V liegt ein Spannung von 5 V an den Widerständen. Daraus ergibt sich ein Strom von 21 mA.

Die Berechnung zeigt einen Strom, der den Grenzwert von 20 mA geringfügig überschreitet. Tatsächlich jedoch hat die Batterie meist eine geringere Spannung als 9 V. Man kann daher eine LED-Anwendung so dimensionieren, dass am Anfang der Batterielebensdauer eine geringe Überschreitung der Stromstärke vorliegt. Tatsächlich zerstört z. B. ein Strom von 30 mA die LED nicht unmittelbar, sondern führt nur zu einer geringfügig schnelleren Alterung und damit zu einer Abnahme der Helligkeit.

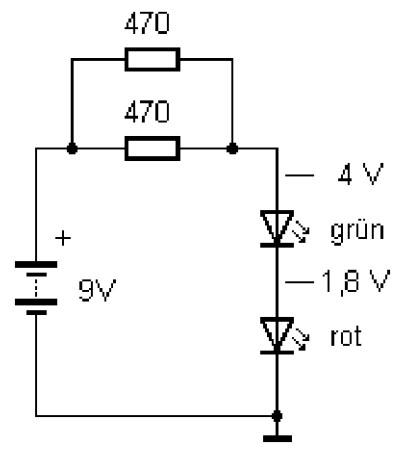

Abb. 2.15: Reihenschaltung von LEDs

Mit dieser Schaltung erhalten Sie einen besseren Wirkungsgrad als mit nur einer LED. Bei etwa gleichem Strom ist die Gesamthelligkeit größer als mit nur einer LED.

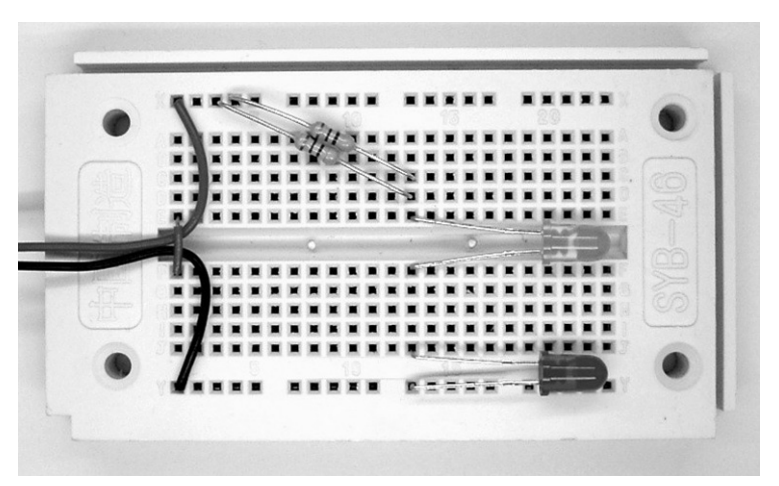

Abb. 2.16: Der Versuch zur Reihenschaltung

Die Reihenschaltung mehrerer LEDs führt zu einem besseren Gesamtwirkungsgrad, weil weniger Energie im Vorwiderstand vernichtet wird. In LED-Lampen sollte man also entsprechend der eingesetzten Batteriespannung so viele LEDs wie möglich in Reihe schalten und den Vorwiderstand so wählen, dass gerade der richtige Strom fließt. Bei roten und grünen LEDs kann man in erster Näherung 2 V Durchlassspannung ansetzen. Bei einer Batteriespannung von 12 V könne man z. B. 5 LEDs in Reihe schalten und einen Spannungsabfall von 2 V am Vorwiderstand vorsehen. Je nach den verwendeten LEDs werden sich etwas andere Spannungen ergeben, die mit einem geänderten Vorwiderstand angepasst werden sollten. Bei Batterielampen sollte aber auch bedacht werden, wie die Helligkeit sich bei einer Abnahme der Spannung ändert. Wenn es auf eine gleichmäßige Helligkeit ankommt, sollte man weiniger LEDs in Reihe schalten und eine größere Spannung am Vorwiderstand vorsehen. Weiße und blaue LEDs haben übrigens eine Durchlassspannung von 3,5V bis 4 V. Daher lassen sich bei einer Versorgungsspannung von z. B. 12 V nur zwei oder drei LEDs in Reihe schalten.

## Material im Lernpaket

1 Laborsteckbrett mit 270 Kontakten 1 m Schaltdraht 1 9-V-Batterieclip 1 Piezo-Schallwandler 1 Tastschalter 1 LED rot 1 LED grün 3 NPN-Transistoren BC547 1 PNP-Transistor BC557 2 Si-Dioden 1N4148 1 Doppel-OPV LM358N DIP 1 Timer NE555 DIP 1 Fotowiderstand 2 Widerstände 470  $\Omega$ 2 Widerstände 1 k $\Omega$ 2 Widerstände 10 k $\Omega$ 2 Widerstände 100 k $\Omega$ 2 Widerstände 1 M $\Omega$  $2$  Elkos 100  $\mu$ F  $1$  Elko  $22 \mu F$ 1 keramischer Kondensator 100 nF 1 keramischer Kondensator 10 nF Lieferfirmen für elektronische Bauteile:

www.conrad.de www.reichelt.de